Datastage 8.5 Tutorial For [Beginners](http://me.ozracingcorp.com/go.php?q=Datastage 8.5 Tutorial For Beginners) >[>>>CLICK](http://me.ozracingcorp.com/go.php?q=Datastage 8.5 Tutorial For Beginners) HERE<<<

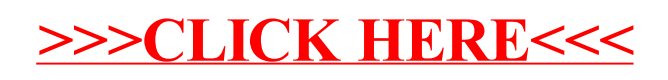